# CE0825a - Object Oriented Programming II 2: Inheritance and Interfaces

James A Sutherland

Abertay University

Monday, 18th January 2016

## **Object Inheritance**

In Java, every class extends exactly one other class, java.lang.Object by default. A Class is itself an object in the language: you can create a new Class – or rather, the JVM can create them for you behind the scenes.

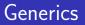

Added in Java 5: https:

//docs.oracle.com/javase/tutorial/java/generics/
Instead of storing a list of Objects, you can be a bit more
specific (and bug-free thanks to better type checking) by using
generics.

For example, define a container of things: List<?>. If someone creates a List<Integer> then tries to put a String in it, the compiler rejects it *at compile time*.

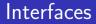

- List of methods implemented
- Just a list, no definitions at all
- Zero or more methods: java.io.Cloneable

▲□▶ ▲□▶ ▲□▶ ▲□▶ ▲□ ● ● ●

### Abstract Classes

Like Interfaces, but ...

Can define default method implementations

▲□▶ ▲□▶ ▲□▶ ▲□▶ ▲□ ● ● ●

Can't have more than one

#### Iterators

```
Handy little shortcut for iterating through lists of things:
for (Object o : objects)
{
   ...
}
Anything 'iterable' - implements Iterable<?> or extends
Iterator<?>
```

# $\mathsf{Console}\ \mathsf{I}/\mathsf{O}$

Easy to generate output: System.out.println()
No System.in.readln() though!
There is .read() - that only does bytes...
Wrap it in java.io.BufferedReader, which does have a
.readLine() method.
It needs a Reader object though, not an InputStream. Enter

InputStreamReader.

### Lab Assignment 2

Write a Java class which stores a list of objects whose class extents java.lang.Number.

Include a method to calculate the mean (average) of the numbers in that list.

Feed numbers to it from the console. (Eclipse: ctrl-F11 to launch, then you can type in the output window.)

Hint: new Integer(String)

Note exceptions, particularly NumberFormatException – suggestion: catch them, use that to trigger printing the mean and exiting the loop.